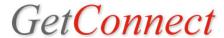

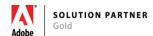

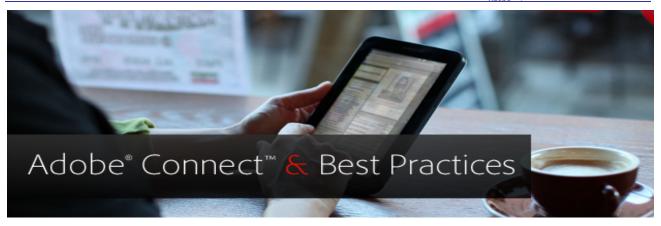

| Live Daily Training                                                                                                |                                                                                                    |  |  |  |
|----------------------------------------------------------------------------------------------------|----------------------------------------------------------------------------------------------------|--|--|--|
| Register here for free, live online training conducted daily such as:                                              | http://connect.adobeeventsonline.com/Drip/Training/index.html                                                                                                    |  |  |  |
| Getting Started                                                                                                    | collaboration or large-scale meetings, presentations, trainings and online events                                                                                                    |  |  |  |
| Beyond the Basics                                                                                                  | Learn how to use Adobe Connect's advanced features, including how to customize a meeting room, recording, using a web camera, creating polls, screen sharing, breakouts and much, much more. This session will be interactive, allowing you to try some of Connect's advanced features and ask questions to the presenter.                                        |  |  |  |
| 15 tips and tricks in 30 minutes                                                                                   | Learn tricks and shortcuts for using Adobe Connect. This session will help you maximize productivity and keep your audience engaged. This 30-minute session focuses on tips and tricks gathered by Adobe Connect experts to help make your virtual meeting, event or training session a true success.                                                             |  |  |  |
| Event module made easy                                                                                             | Learn how to create an event using the Event Module. You will get step by step instructions for adding registration to your live webinars, virtual trainings, eLearning content, OnDemand presentations, event recordings, whitepapers, etc. We will also show you how to use the CQ technology that powers the Event Module to fully customize these microsites. |  |  |  |
| Self-paced training tutorials                                                                                      |                                                                                                    |  |  |  |
| Online library of short Connect video tutorials at your pace                                                       | http://tv.adobe.com/show/learn-adobe-connect-8/                                                                                                    |  |  |  |
| Quick videos: How to add users to your account and how to change the primary contact in your account.              | http://kb2.adobe.com/cps/403/kb403336.html                                                                                                    |  |  |  |
| Connect User Community Website                                                                                     |                                                                                                    |  |  |  |
| User community web site with a Learning section that has 100+ tutorials ranked beginner, intermediate and advanced | http://connectusers.com/tutorials/                                                                                                    |  |  |  |
| User Guide                                                                                                    |                                                                                                    |  |  |  |
| Adobe Connect 9 online User Guide                                                                                  | http://help.adobe.com/en_US/connect/9.0/using/index.html                                                                                                    |  |  |  |
| Best Practices                                                                                                    |                                                                                                    |  |  |  |
| Connect meeting best practices                                                                                     | http://getconnect.adobeconnect.com/bestpractices/<br>https://admin.adobe.acrobat.com/_a295153/connectbestpractices                                                                                                    |  |  |  |

Need customized training? Dedicated online and onsite training available.

Please contact your GetConnect rep for requirements and rates.

Or email us at <a href="mailto:customerservice@getconnect.com">customerservice@getconnect.com</a>

Thank you for working with GetConnect.

www.getconnect.com